## **Информационное сообщение**

На сайте ФНС России **www.nalog.gov.ru** более 10 лет функционирует сервис «Личный кабинет налогоплательщика для физических лиц» (далее – Личный кабинет), с помощью которого возможно получить большой спектр государственных услуг, оказываемых налоговой службой.

Осуществить подключение к сервису возможно, как взрослому гражданину, так и несовершеннолетним детям, несколькими способами:

- лично с паспортом в любом налоговом органе или МФЦ;

- с подтвержденной учетной записью к Порталу госуслуг;

- с квалифицированной электронной подписью.

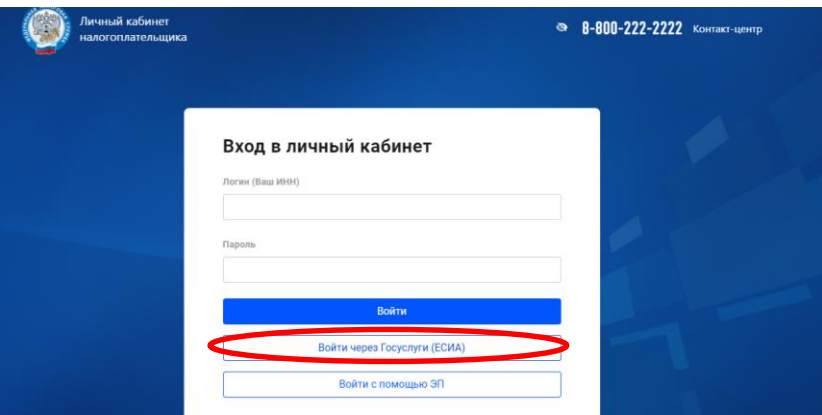

У многих детей, начиная с 14 лет, имеется подтвержденная запись к Порталу госуслуг (используется для оформления Пушкинской карты). Поэтому дети с 14 лет могут зарегистрироваться в Личном кабинете самостоятельно.

**Полезность** Личного кабинета для детей:

- 1. получать электронно налоговое уведомление, тем самым исполнять свою конституционную обязанность и быть ответственным налогоплательщиком;
- 2. получить электронное свидетельство о постановке на учет (ИНН), что приравнивается полученному лично в налоговом органе.

Свидетельство ИНН подросткам может понадобиться для поступления в ВУЗы, СУЗы, для трудоустройства (занятость подростков во время каникул, трудовые лагеря, стипендия).

Для заполнения заявления о постановке на учет через Личный кабинет достаточно кликнуть в правом вернем углу (где ФИО), отобразится раздел «Профиль», вкладка «Сведения», далее слева «Свидетельство ИНН». После проверки предзаполненных персональных данных, ввода пароля к сертификату электронной подписи (формируется бесплатно в Личном кабинете во вкладке «Профиль») и заявление отправляется в налоговый орган.

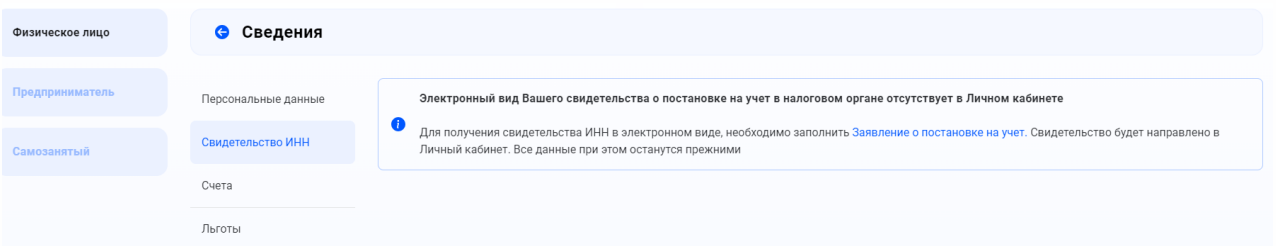

После получения ответа из налогового органа Свидетельство ИНН можно сформировать в формате PDF с визуализацией электронной подписи налогового органа, а также скачивать и распечатывать любое количество раз. Документ имеет такую же юридическую силу, как и бумажная копия, подписанная должностным лицом налогового органа и заверенная печатью.

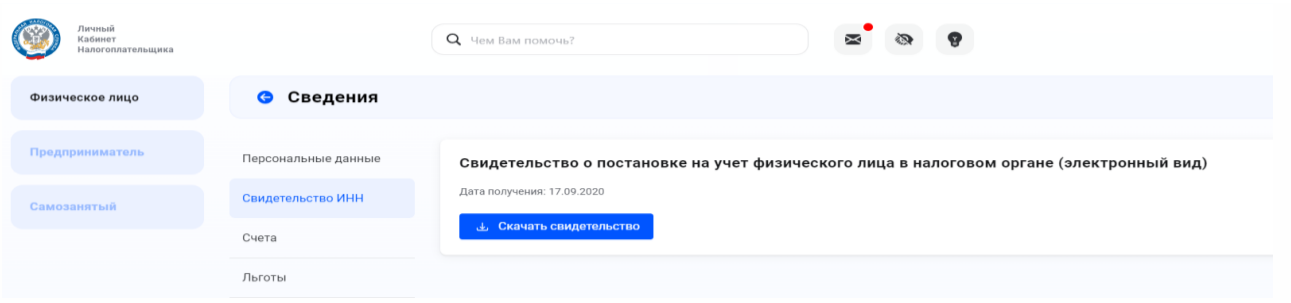

Несовершеннолетние дети становятся собственниками имущества (например, получают доли в жилом помещении, приобретенные на средства материнского капитала). Чтобы контролировать и оплачивать своевременно налоги за своих несовершеннолетних детей, существует возможность подключения **семейного доступа** в Личном кабинете родителю.

Для подключения семейного доступа необходимо:

- 1. Зарегистрировать Личный кабинет для ребенка (лично в любом налоговом органе Республики Коми или МФЦ с паспортом и свидетельством о рождении ребенка);
- 2. Родителю в своем Личном кабинете в разделе «Профиль» «Семейный доступ» ввести ИНН ребенка;
- 3. Зайти в Личный кабинет ребенка и подтвердить заявку на семейный доступ;
- 4. После подтверждения заявки информация о начисленных налогах ребенка будет отражаться в Личном кабинете родителя.

Взрослому гражданину, благодаря Личному кабинету, можно реализовывать спектр налоговых прав, которые предусмотрены налоговым законодательством:

- 1. Заявлять налоговые вычеты на возврат НДФЛ за платное лечение, лекарственные препараты, образование, благотворительность, приобретение жилого помещения, инвестиционные счета;
- 2. Направлять заявления на возврат НДФЛ и других излишне уплаченных налогов, а также на возврат госпошлины;
- 3. Получать информацию о расчетных счетах, открытых в банковских учреждениях;
- 4. Получать справки 2-НДФЛ о своих доходах за предыдущие годы;
- 5. Видеть информацию об объектах собственности (машины, квартиры, земельные участки и т.д.) с указанием даты постановки и детальных характеристик.

Для удобства использования Личного кабинета рекомендуется скачать **мобильное приложение «Налоги ФЛ».**

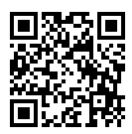

Информация о контактах УФНС России по Республике Коми, мероприятиях и других важных событиях для налогоплательщиков публикуется на официальных интернет-ресурсах ФНС России

[https://www.nalog.gov.ru/rn11/apply\\_fts/](https://www.nalog.gov.ru/rn11/apply_fts/) <https://vk.com/ufns1100>

на **сайте** ФНС России в официальной группе **Вконтате**

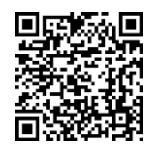

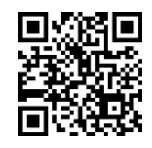